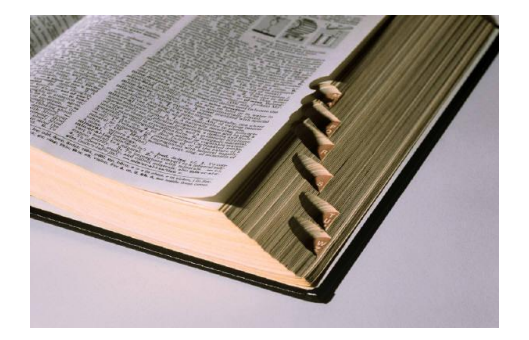

# **Einleitung in Bibliologie (AT)**

## Bibelkunde Altes Testament

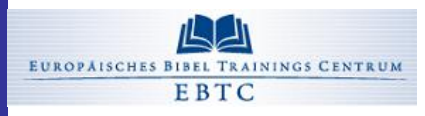

Ansgar N. Przesang, Herbst 2010

#### **Ein Buch – viele Bücher**

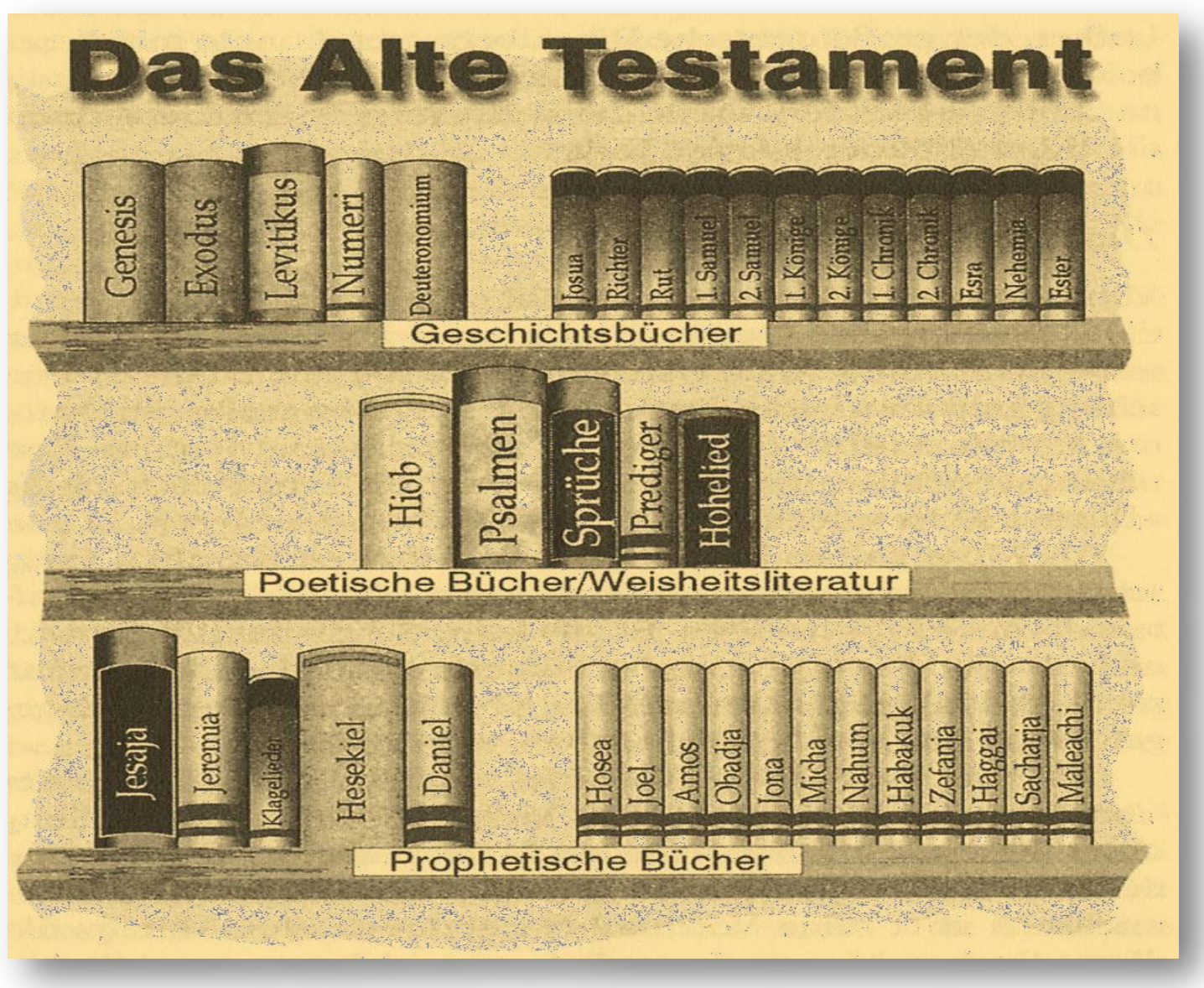

#### **Zum Vergleich: Eine andere Einteilung**

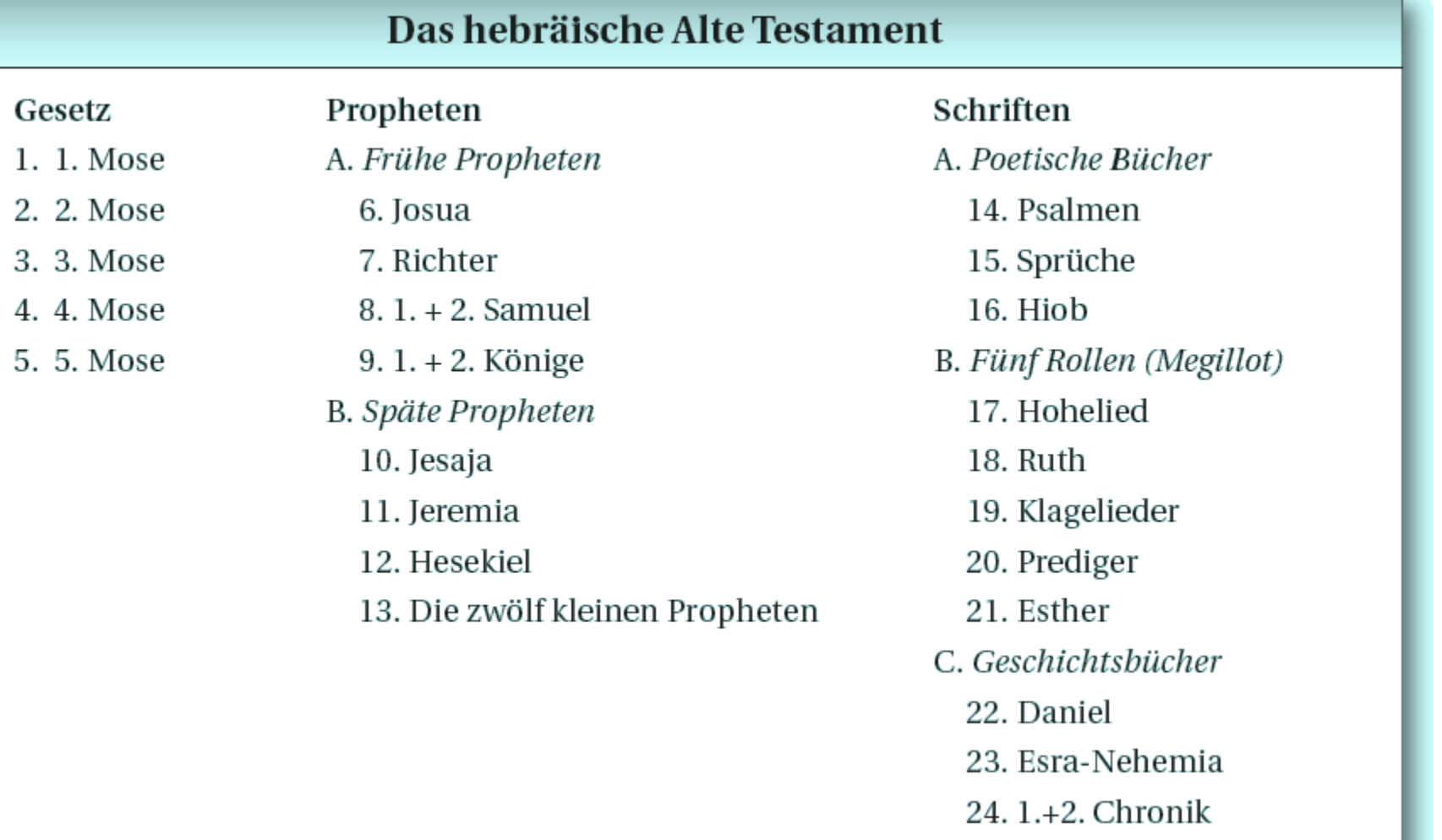

#### **Die deutsche Buchreihenfolge ist nicht immer chronologisch**

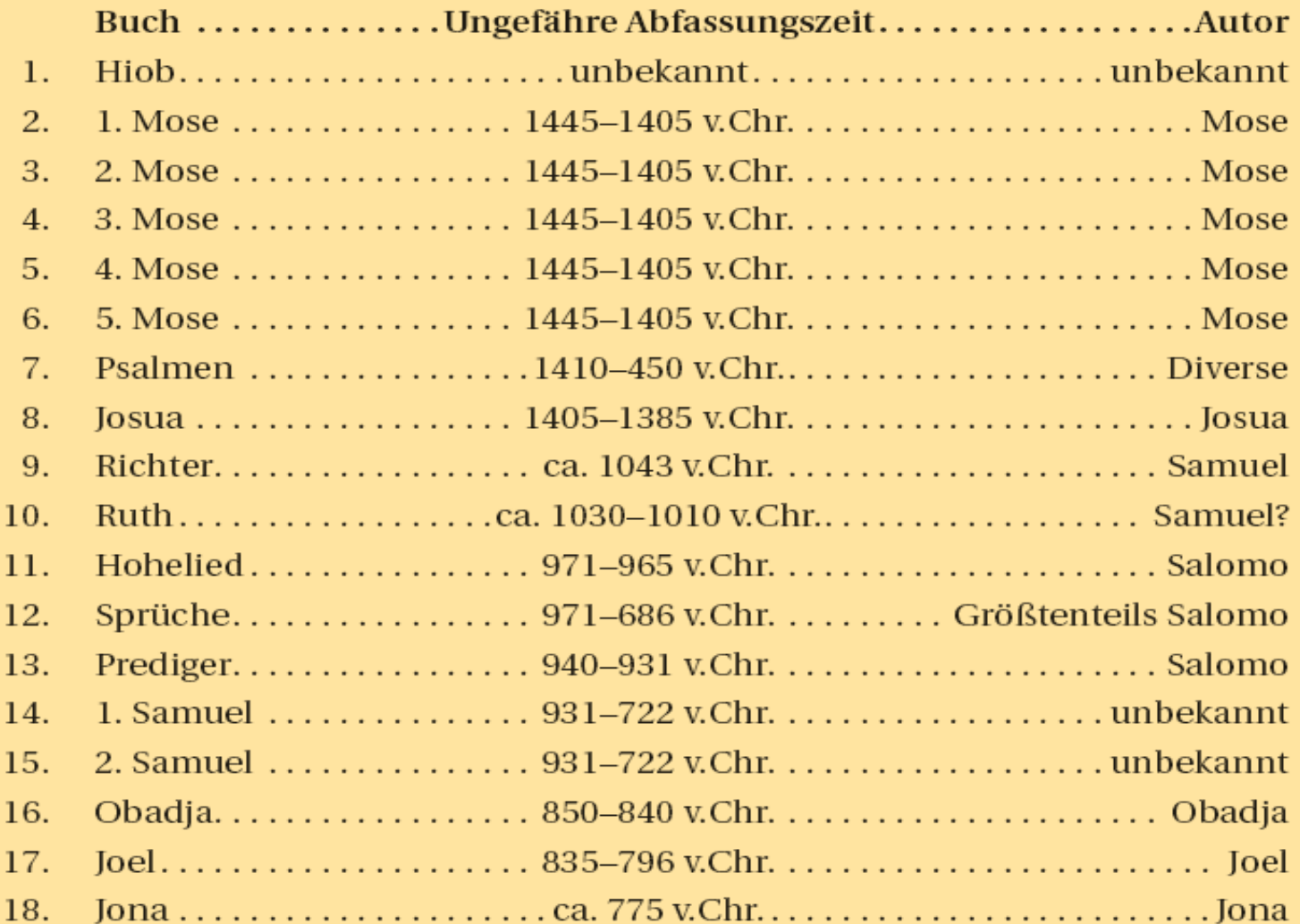

#### **Ein Vergleich: Katholischer und Protestantischer Kanon**

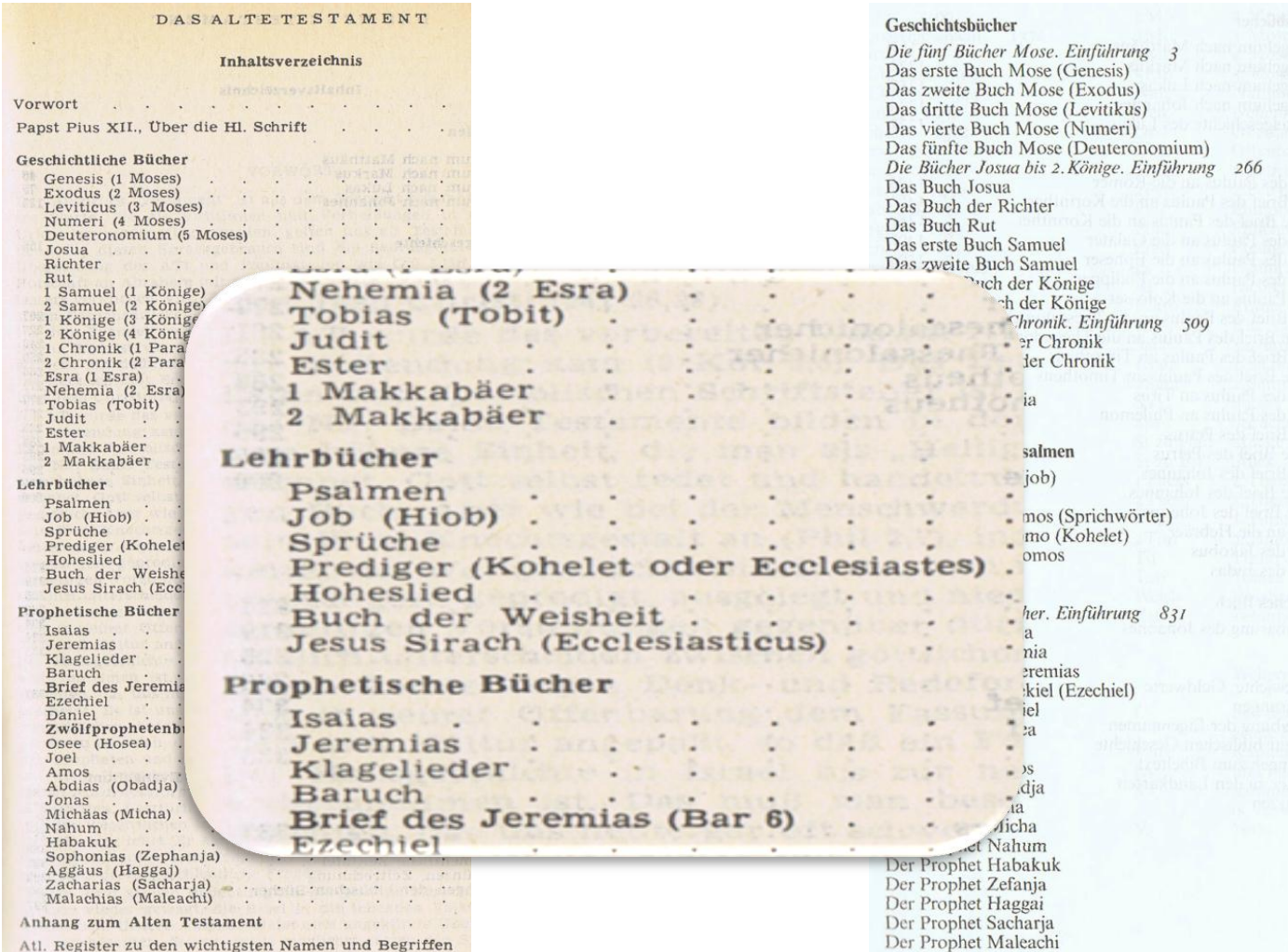

#### **Liste des protestantischen Kanons (Auszug)**

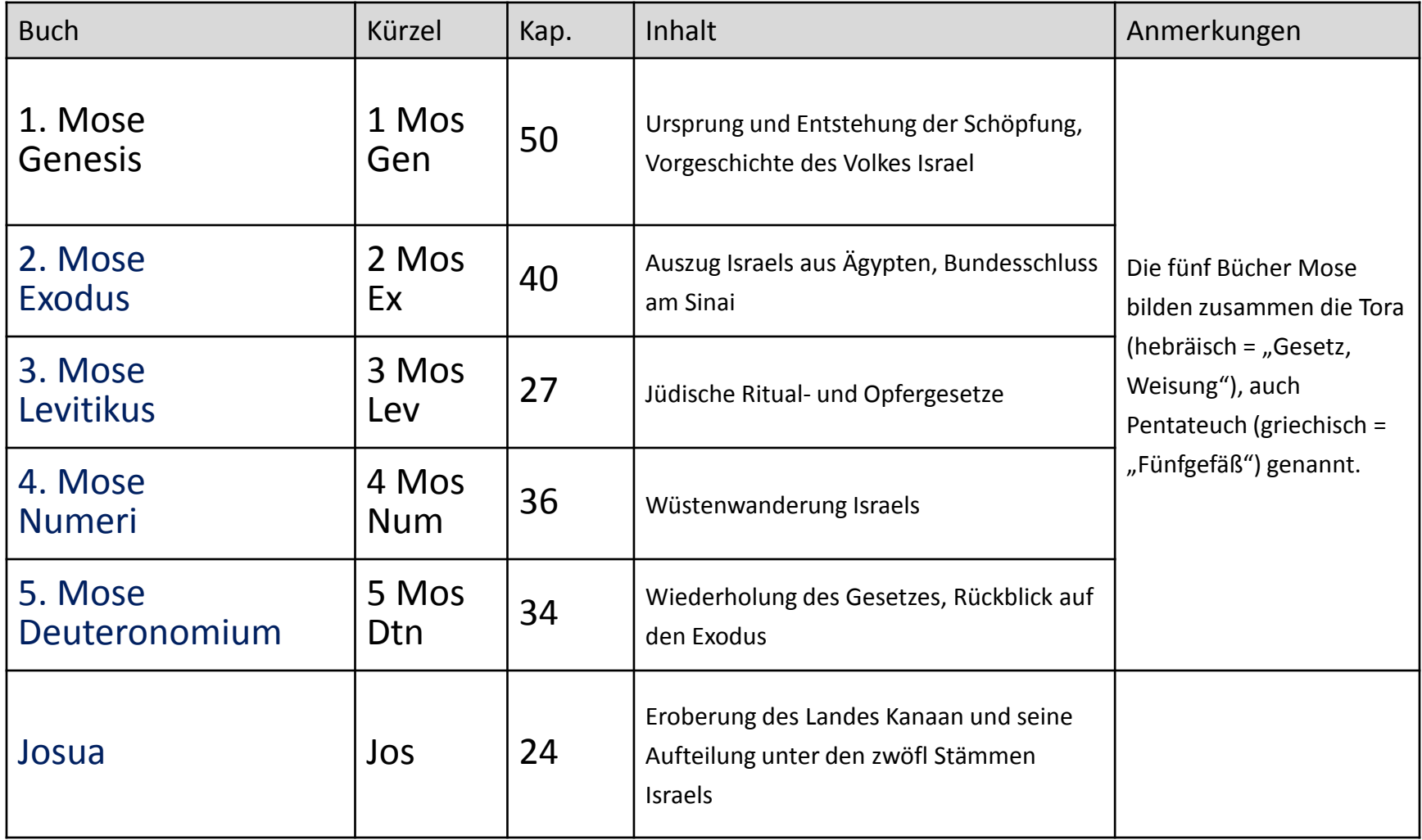

### **5) Beobachtungen**

- $\checkmark$  Vergleiche die Tabelle mit dem Inhaltsverzeichnis Deiner Bibel. Was stimmt überein, was ist anders? Woran könnte das liegen?
- $\checkmark$  Welches der 39 Bücher hat die meisten, welches die wenigsten Kapitel? Zu welchem Teil des AT gehören sie (vgl. Abbildung 1)?
- $\checkmark$  Am umfangreichsten im AT sind die Psalmen mit 150 Kapiteln. Sie gehören zur Weisheits-literatur
- ✓ Das kürzeste Buch im AT ist <u>Obadja</u> mit 1 Kapitel; dieses Buch gehört zu den prophetischen Büchern.

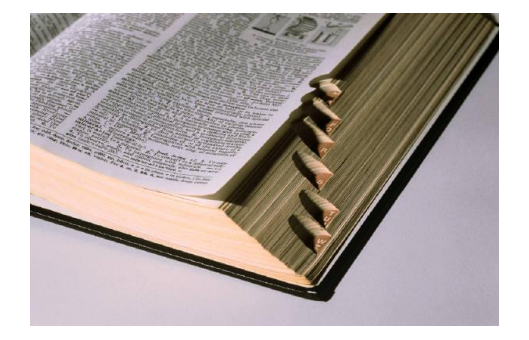

# **Kurz-Einleitung AT**

## Bibelkunde Altes Testament

Informationen zu Downloadmöglichkeiten unter www.bibelunterricht.de

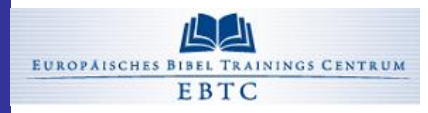

Ansgar N. Przesang, Herbst 2010